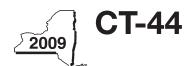

# CT-44 New York State Department of Taxation and Finance **Claim for Investment Tax Credit for the Financial Services Industry**

All filers must enter tax period:

|      |                                                                                                    |                                        |                              | k                        | peginning          |                  |                  | ending        | g     |             |
|------|----------------------------------------------------------------------------------------------------|----------------------------------------|------------------------------|--------------------------|--------------------|------------------|------------------|---------------|-------|-------------|
| Leg  | al name of corporation                                                                                                   |                                        |                              |                          | E                  | mployer          | r identificatior | number        |       |             |
| File | e this form with Form CT-3, C                                                                                            | Г-3-A, СТ-3-S                          | S, CT-32, CT-                | 32-A, CT-32-             | S, CT-3            | 3, CT-           | 33-NL, o         | r CT-3        | 3-A.  |             |
|      | hedule A — Eligibility an                                                                                                |                                        |                              |                          |                    |                  |                  |               |       |             |
| lm   | portant: If this is your first ta                                                                                        | ax year, <b>do n</b>                   | ot complete                  | e Parts 1, 2, a          | and 3. E           | Begin            | with Par         | t 4.          |       |             |
| Pa   | rt 1 - 80% current-year te<br>and support employe                                                                        | e <b>st</b> (see instru<br>es in New Y | ctions) Com<br>ork State for | putation of p            | ercenta<br>tax yea | ge of            | adminis          | trative       |       |             |
|      |                                                                                                    | A<br>March 31                          | <b>B</b><br>June 30          | <b>C</b><br>September 30 | D                  |                  | E                | .ı            |       |             |
|      | Current tax year  Number of administrative and support employees in New York State                                       | Warch 31                               | Julie 30                     | September 30             | Decemi             | er 3 i           | Tota             | .1            |       |             |
| 1a   | Average number of administrative a to two decimal places, but do not rour                                                |                                        |                              |                          |                    |                  |                  |               | 1a.   |             |
|      | Number of administrative and support employees everywhere                                                                |                                        |                              |                          |                    |                  |                  |               |       |             |
| 1b   | Average number of administrative to two decimal places, but do not re                                                    |                                        |                              |                          |                    |                  |                  |               | 1b.   |             |
| 2    | Percentage of administrative and two decimal places, but do not rou                                                      | support emplo                          | yees in New Y                | ork State (divide        | line 1a by         | line 1b          | ; carry the r    | result to     | 2.    | %           |
| Pa   | If Yes, skip Parts 2 and 3, and coll f No, you do not qualify using the rt 2 — 95% three-year backadministrative and sup | e current-year to                      | est.<br>eee instruction      | s) Computationship       | on of ave          | erage<br>ent tax | number o         | of<br>d three | -year | test period |
|      | Current tax year                                                                                                    | A<br>March 31                          | <b>B</b><br>June 30          | <b>C</b><br>September 30 | <b>D</b><br>Decemb | er 31            | <b>E</b><br>Tota | ıl            |       |             |
|      | Number of administrative and support employees in New York State                                                         |                                        |                              |                          |                    |                  |                  |               |       |             |
| 3a   | Average number of administrative (divide column E by four; carry the                                                     |                                        |                              |                          |                    |                  |                  |               | 3a.   |             |
|      | Number of administrative and<br>support employees in New York<br>State during three-year test period                     | A<br>March 31                          | <b>B</b><br>June 30          | C<br>September 30        | <b>D</b><br>Decemb | er 31            | <b>E</b><br>Tota | ıl            | ·     |             |
|      | A. First year                                                                                                    |                                        |                              |                          |                    |                  | D                |               |       |             |
|      | B. Second year                                                                                                    |                                        |                              |                          |                    |                  | •                |               |       |             |
|      | C. Third year                                                                                                    |                                        |                              |                          |                    |                  | •                |               |       |             |
|      | D. Total number of administrati<br>test period (add column E li                                                          | nes A, B, and C)                       |                              |                          |                    |                  |                  |               |       |             |
| 3b   | Average number of administrative                                                                                         |                                        |                              |                          |                    |                  |                  |               |       |             |
|      | (divide line D by twelve; carry the re                                                                                   |                                        | •                            |                          |                    |                  |                  |               | 3b.   |             |
| 4    | Percentage of employment for ac<br>(divide line 3a by line 3b; carry the n                                               |                                        |                              |                          |                    |                  |                  |               | 4.    | %           |
|      | Does the percentage on line 4 eq                                                                                         | ual or exceed 9                        | 95%?                         |                          |                    |                  |                  | Yes •         | ,     | No _        |
|      | If Yes, skip Part 3 and continue will No, you do not qualify using the                                                   | rith Part 4.                           |                              |                          |                    |                  |                  |               |       |             |

| Current tax year  Number of employees in New York State  A Page 1 December 31 Total  December 31 Total  December 31 Total  September 30 December 31 Total  Page 2 December 31 Total  December 31 Total  September 30 December 31 Total  December 31 Total  September 30 December 31 Total  December 31 Total  September 30 December 31 Total  September 30 December 31 Total                                                                                                    | Part 3 — 90% end-of-y<br>in New York St                | ear test (see instruction ate for the current | ctions) Compu<br>tax year | utation of pe   | ercentage of e | employees         |                         |
|----------------------------------------------------------------------------------------------------|--------------------------------------------------------|-----------------------------------------------|---------------------------|-----------------|----------------|-------------------|-------------------------|
| Sa Average number of employees in New York State during the current tax year (divide column E by four)                                                                                                    |                                                        | Α                                             | В                         |                 |                |                   |                         |
| 5b. Number of employees in New York State on the last day of your first tax year in which you were subject to tax in New York State (faxpayers subject to tax in 1998 see instructions)                                                                                                    |                                                        |                                               |                           |                 |                |                   |                         |
| 6 Percentage of employees in New York State for the current tax year (divide line 5a by line 5b)                                                                                                    | <b>5b</b> Number of employees in N                     | lew York State on the la                      | ast day of your fi        | rst tax year in | which you were | subject to tax in |                         |
| If Yes, continue with Part 4. If No, you do not qualify using the 90% end-of-year test.  Part 4 — Computation of ITC (see instructions)  Description of property  Principal use  Principal use  C Date acquired  Usears)  Date (years)  Investment credit base  C (column E × appropriate rate; see Rate schedule 1)  Investment credit base  Investment credit base  Investme |                                                        | <del>-</del>                                  |                           |                 |                |                   |                         |
| Description of property  Principal use  Principal use  Date acquired (years)  Date (years)  Date acquired (years)  Date acquired (years)  | If Yes, continue with Part If No, you do not qualify u | 4.<br>using the 90% end-of-                   | year test.                |                 |                | Yes               | • No _                  |
| Description of property Principal use acquired Life (years) ITC (column E x appropriate rate; see Rate schedule 1)  ITC (column E x appropriate rate; see Rate schedule 1)                                                                                                    | Part 4 — Computation                                   |                                               |                           |                 |                |                   |                         |
|                                                                                                    | A Description of property                              |                                               | Date                      | Life            | Investme       | se (column E      | ITC × appropriate rate; |
|                                                                                                    |                                                        |                                               |                           |                 |                | •                 |                         |
|                                                                                                    |                                                        |                                               |                           |                 |                |                   |                         |
|                                                                                                    |                                                        |                                               |                           |                 |                |                   |                         |
|                                                                                                    |                                                        |                                               |                           |                 |                |                   |                         |
|                                                                                                    |                                                        |                                               |                           |                 |                |                   |                         |
|                                                                                                    |                                                        |                                               |                           |                 |                |                   |                         |
|                                                                                                    |                                                        |                                               |                           |                 |                | •                 |                         |
|                                                                                                    |                                                        |                                               |                           |                 |                | •                 |                         |
|                                                                                                    |                                                        |                                               |                           |                 |                | •                 |                         |
|                                                                                                    |                                                        |                                               |                           |                 |                | •                 |                         |
|                                                                                                    |                                                        |                                               |                           |                 |                |                   |                         |

#### Rate schedule 1 — ITC rates to be used in Schedule A, Part 4

5% (.05) on first \$350,000,000 of investment credit base

4% (.04) on excess of \$350,000,000 of investment credit base

A New York S corporation must compute its ITC at the rate of 4% (.04). The pro-rata share of the ITC will be allowed to each individual shareholder.

## Schedule B — Employment incentive credit (EIC) (Article 9-A only; see instructions)

## Part 1 — Eligibility for EIC

|    |                                                                  | Α    | В        | С       | D            | E           | F                        | G       | H*        |
|----|------------------------------------------------------------------|------|----------|---------|--------------|-------------|--------------------------|---------|-----------|
|    |                                                                  | Year | March 31 | June 30 | September 30 | December 31 | Total<br>(B + C + D + E) | Average | Percent % |
| A. | Use with Part 2, line 12; first succeeding year                  |      |          |         |              |             |                          |         |           |
| 8  | Number of New York<br>State employees in<br>the current tax year |      |          |         |              |             |                          |         |           |
| 9  | Number of New York<br>State employees in<br>employment base year |      |          |         |              |             |                          |         |           |
| B. | Use with Part 2, line 13; second succeeding year                 |      |          |         |              |             |                          |         |           |
| 10 | Number of New York<br>State employees in<br>the current tax year |      |          |         |              |             |                          |         |           |
| 11 | Number of New York<br>State employees in<br>employment base year |      |          |         |              |             |                          |         |           |

<sup>\*</sup> Divide the average number of employees in the current tax year by the average number of employees in base year. Carry the result to two decimal places, but do not round.

#### Part 2 — Computation of EIC

|                                                                                                   | <b>A</b> Tax year in which ITC was allowed | B Amount of investment credit base on which original ITC was allowed | EIC<br>(multiply column B by the rate<br>from Rate schedule 2 below) |
|---------------------------------------------------------------------------------------------------|--------------------------------------------|----------------------------------------------------------------------|----------------------------------------------------------------------|
| 12 Information for first succeeding year; use percentage on line 9, column H, to determine rate   |                                            |                                                                      | •                                                                    |
| 13 Information for second succeeding year; use percentage on line 11, column H, to determine rate |                                            |                                                                      |                                                                      |
| 14 Add column C amounts from lines 12 and 13 (enter                                               | r here and on line 19)                     | 14.                                                                  |                                                                      |

#### Rate schedule 2 — EIC rate to be used in Schedule B, Part 2

# Employment requirement at least 101% but less than 102% 102% but less than 103% 11/2% (.015) of investment credit base 2% (.02) of investment credit base 21/2% (.025) of investment credit base

| Indicate the second content of the second content of the second    | A<br>Description of<br>property                                                                                                    | B<br>Date<br>acquired                                                                                                    | Date property ceased to qualify                                                                                                    | D<br>Life<br>(months)                                                                                                    | E<br>Unused<br>life<br>(months)                                                                                                    | F<br>Percentage<br>(column E ÷<br>column D)                                                                                                    | <b>G</b> Total original ITC allowed                                   |                                   | H<br>Recaptured<br>ITC |
|----------------------------------------------------------------------------------------------------|----------------------------------------------------------------------------------------------------|----------------------------------------------------------------------------------------------------|----------------------------------------------------------------------------------------------------|----------------------------------------------------------------------------------------------------|----------------------------------------------------------------------------------------------------|----------------------------------------------------------------------------------------------------|-----------------------------------------------------------------------|-----------------------------------|------------------------|
| Recaptured ITC (add column H amounts)  Additional recapture  • 16.  Recapture total (add lines 15 and 16; enter here and on line 22)  ITC (from line 7)  EIC — Article 9-A only (from line 14)  Unused ITC or EIC from preceding period (New York S Corporations, enter 0)  Total (add lines 18, 19, and 20)  Total (add lines 18, 19, and 20)  Net ITC(s) (subtract line 22 from line 21; see instructions)  Perputation of ITC used, refunded, or carried forward (New York S corporations do not complete this section of S tax credits (from your franchise tax return)  Tax before credits (from your franchise tax return)  Tax credits claimed before the ITC (see instructions)  ITC to be used this period (enter the lesser of line 23 or line 28; transfer this amount to your franchise tax return)  Limitation on credit used (subtract line 27 from line 23)  Unused ITC (subtract line 29 from line 23)  Unused ITC (subtract line 29 from line 23)  Unused ITC (subtract line 29 from line 23)  Unused ITC (subtract line 29 from line 23)  Unused ITC (subtract line 29 from line 23)  Unused ITC (subtract line 29 from line 23)  Qualified new businesses only: ITC available for refund (enter the lesser of line 18 or line 30; see instructions)  31.  22.                                                                                                    |                                                                                                    |                                                                                                    |                                                                                                    |                                                                                                    |                                                                                                    |                                                                                                    |                                                                       |                                   |                        |
| Recaptured ITC (add column H amounts) • 15.  Additional recapture • 16.  Recapture total (add lines 15 and 16; enter here and on line 22) • 17.  Immary of tax credit(s)  ITC (from line 7) • 18.  EIC — Article 9-A only (from line 14) • 19.  Unused ITC or EIC from preceding period (New York S Corporations, enter 0) • 20.  Total (add lines 18, 19, and 20) • 21.  Recapture of credit(s) (from line 17) • 22.  Net ITC(s) (subtract line 22 from line 21; see instructions) • 23.  Immunition of ITC used, refunded, or carried forward (New York S corporations do not complete this section in the section of the section of                                      |                                                                                                    |                                                                                                    |                                                                                                    |                                                                                                    |                                                                                                    |                                                                                                    |                                                                       | •                                 |                        |
| Recaptured ITC (add column H amounts)                                                                                                    |                                                                                                    |                                                                                                    |                                                                                                    |                                                                                                    |                                                                                                    |                                                                                                    |                                                                       |                                   |                        |
| Recaptured ITC (add column H amounts)  Additional recapture  • 16.  Recapture total (add lines 15 and 16; enter here and on line 22)  ITC (from line 7)  EIC — Article 9-A only (from line 14)  Unused ITC or EIC from preceding period (New York S Corporations, enter 0)  Total (add lines 18, 19, and 20)  Net ITC(s) (subtract line 22 from line 21; see instructions)  Pecapture of credit(s) (from line 17)  Net ITC(s) (subtract line 22 from line 21; see instructions)  Pomputation of ITC used, refunded, or carried forward (New York S corporations do not complete this section in a second line 25 from line 26 from line 27 from line 27 from line 27 from line 28; transfer this amount to your franchise tax return)  Limitation on credit used (subtract line 29 from line 23 or line 28; transfer this amount to your franchise tax return)  Limitation on credit used (subtract line 29 from line 23 or line 28; transfer this amount to your franchise tax return)  Limitation on credit used (subtract line 29 from line 23 or line 28; transfer this amount to your franchise tax return)  Limitation on credit used (subtract line 29 from line 23 or line 28; transfer this amount to your franchise tax return)  Limitation on credit used (subtract line 29 from line 23 or line 28; transfer this amount to your franchise tax return)  Limitation on credit used (subtract line 29 from line 23 or line 28; transfer this amount to your franchise tax return)  Limitation on credit used (subtract line 29 from line 23 or line 28; transfer this amount to your franchise tax return)  Limitation on credit used (subtract line 29 from line 23 or line 28; transfer this amount to your franchise tax return)  Limitation on credit used (subtract line 29 from line 23 or line 28; transfer this amount to your franchise tax return)  Limitation on credit used (subtract line 29 from line 23 or line 28; transfer this amount to your franchise tax return)  Limitation on credit used (subtract line 29 from line 23 or line 28; transfer this amount to your franchise tax return)  Limi |                                                                                                    |                                                                                                    |                                                                                                    |                                                                                                    |                                                                                                    |                                                                                                    |                                                                       |                                   |                        |
| Recaptured ITC (add column H amounts)  Additional recapture  • 16.  Recapture total (add lines 15 and 16; enter here and on line 22)  ITC (from line 7)  EIC — Article 9-A only (from line 14)  Unused ITC or EIC from preceding period (New York S Corporations, enter 0)  Total (add lines 18, 19, and 20)  Net ITC(s) (subtract line 22 from line 21; see instructions)  Pecapture of credit(s) (from line 17)  Net ITC(s) (subtract line 22 from line 21; see instructions)  Pomputation of ITC used, refunded, or carried forward (New York S corporations do not complete this section in a second line 25 from line 26 from line 27 from line 27 from line 27 from line 28; transfer this amount to your franchise tax return)  Limitation on credit used (subtract line 29 from line 23 or line 28; transfer this amount to your franchise tax return)  Limitation on credit used (subtract line 29 from line 23 or line 28; transfer this amount to your franchise tax return)  Limitation on credit used (subtract line 29 from line 23 or line 28; transfer this amount to your franchise tax return)  Limitation on credit used (subtract line 29 from line 23 or line 28; transfer this amount to your franchise tax return)  Limitation on credit used (subtract line 29 from line 23 or line 28; transfer this amount to your franchise tax return)  Limitation on credit used (subtract line 29 from line 23 or line 28; transfer this amount to your franchise tax return)  Limitation on credit used (subtract line 29 from line 23 or line 28; transfer this amount to your franchise tax return)  Limitation on credit used (subtract line 29 from line 23 or line 28; transfer this amount to your franchise tax return)  Limitation on credit used (subtract line 29 from line 23 or line 28; transfer this amount to your franchise tax return)  Limitation on credit used (subtract line 29 from line 23 or line 28; transfer this amount to your franchise tax return)  Limitation on credit used (subtract line 29 from line 23 or line 28; transfer this amount to your franchise tax return)  Limi |                                                                                                    |                                                                                                    |                                                                                                    |                                                                                                    |                                                                                                    |                                                                                                    |                                                                       |                                   |                        |
| Recaptured ITC (add column H amounts)  Additional recapture  • 16.  Recapture total (add lines 15 and 16; enter here and on line 22)  ITC (from line 7)  EIC — Article 9-A only (from line 14)  Unused ITC or EIC from preceding period (New York S Corporations, enter 0)  Total (add lines 18, 19, and 20)  Net ITC(s) (subtract line 22 from line 21; see instructions)  Pecapture of credit(s) (from line 17)  Net ITC(s) (subtract line 22 from line 21; see instructions)  Pomputation of ITC used, refunded, or carried forward (New York S corporations do not complete this section in a second line 25 from line 26 from line 27 from line 27 from line 27 from line 28; transfer this amount to your franchise tax return)  Limitation on credit used (subtract line 29 from line 23 or line 28; transfer this amount to your franchise tax return)  Limitation on credit used (subtract line 29 from line 23 or line 28; transfer this amount to your franchise tax return)  Limitation on credit used (subtract line 29 from line 23 or line 28; transfer this amount to your franchise tax return)  Limitation on credit used (subtract line 29 from line 23 or line 28; transfer this amount to your franchise tax return)  Limitation on credit used (subtract line 29 from line 23 or line 28; transfer this amount to your franchise tax return)  Limitation on credit used (subtract line 29 from line 23 or line 28; transfer this amount to your franchise tax return)  Limitation on credit used (subtract line 29 from line 23 or line 28; transfer this amount to your franchise tax return)  Limitation on credit used (subtract line 29 from line 23 or line 28; transfer this amount to your franchise tax return)  Limitation on credit used (subtract line 29 from line 23 or line 28; transfer this amount to your franchise tax return)  Limitation on credit used (subtract line 29 from line 23 or line 28; transfer this amount to your franchise tax return)  Limitation on credit used (subtract line 29 from line 23 or line 28; transfer this amount to your franchise tax return)  Limi |                                                                                                    |                                                                                                    |                                                                                                    |                                                                                                    |                                                                                                    |                                                                                                    |                                                                       |                                   |                        |
| Recaptured ITC (add column H amounts)  Additional recapture  • 16.  Recapture total (add lines 15 and 16; enter here and on line 22)  ITC (from line 7)  EIC — Article 9-A only (from line 14)  Unused ITC or EIC from preceding period (New York S Corporations, enter 0)  Total (add lines 18, 19, and 20)  Net ITC(s) (subtract line 22 from line 21; see instructions)  Pecapture of credit(s) (from line 17)  Net ITC(s) (subtract line 22 from line 21; see instructions)  Pomputation of ITC used, refunded, or carried forward (New York S corporations do not complete this section in a second line 25 from line 26 from line 27 from line 27 from line 27 from line 28; transfer this amount to your franchise tax return)  Limitation on credit used (subtract line 29 from line 23 or line 28; transfer this amount to your franchise tax return)  Limitation on credit used (subtract line 29 from line 23 or line 28; transfer this amount to your franchise tax return)  Limitation on credit used (subtract line 29 from line 23 or line 28; transfer this amount to your franchise tax return)  Limitation on credit used (subtract line 29 from line 23 or line 28; transfer this amount to your franchise tax return)  Limitation on credit used (subtract line 29 from line 23 or line 28; transfer this amount to your franchise tax return)  Limitation on credit used (subtract line 29 from line 23 or line 28; transfer this amount to your franchise tax return)  Limitation on credit used (subtract line 29 from line 23 or line 28; transfer this amount to your franchise tax return)  Limitation on credit used (subtract line 29 from line 23 or line 28; transfer this amount to your franchise tax return)  Limitation on credit used (subtract line 29 from line 23 or line 28; transfer this amount to your franchise tax return)  Limitation on credit used (subtract line 29 from line 23 or line 28; transfer this amount to your franchise tax return)  Limitation on credit used (subtract line 29 from line 23 or line 28; transfer this amount to your franchise tax return)  Limi |                                                                                                    |                                                                                                    |                                                                                                    |                                                                                                    |                                                                                                    |                                                                                                    |                                                                       | •                                 |                        |
| Recaptured ITC (add column H amounts)  Additional recapture  • 16.  Recapture total (add lines 15 and 16; enter here and on line 22)  ITC (from line 7)  EIC — Article 9-A only (from line 14)  Unused ITC or EIC from preceding period (New York S Corporations, enter 0)  Total (add lines 18, 19, and 20)  Net ITC(s) (subtract line 22 from line 21; see instructions)  Pecapture of credit(s) (from line 17)  Net ITC(s) (subtract line 22 from line 21; see instructions)  Pomputation of ITC used, refunded, or carried forward (New York S corporations do not complete this section in a second line 25 from line 26 from line 27 from line 27 from line 27 from line 28; transfer this amount to your franchise tax return)  Limitation on credit used (subtract line 29 from line 23 or line 28; transfer this amount to your franchise tax return)  Limitation on credit used (subtract line 29 from line 23 or line 28; transfer this amount to your franchise tax return)  Limitation on credit used (subtract line 29 from line 23 or line 28; transfer this amount to your franchise tax return)  Limitation on credit used (subtract line 29 from line 23 or line 28; transfer this amount to your franchise tax return)  Limitation on credit used (subtract line 29 from line 23 or line 28; transfer this amount to your franchise tax return)  Limitation on credit used (subtract line 29 from line 23 or line 28; transfer this amount to your franchise tax return)  Limitation on credit used (subtract line 29 from line 23 or line 28; transfer this amount to your franchise tax return)  Limitation on credit used (subtract line 29 from line 23 or line 28; transfer this amount to your franchise tax return)  Limitation on credit used (subtract line 29 from line 23 or line 28; transfer this amount to your franchise tax return)  Limitation on credit used (subtract line 29 from line 23 or line 28; transfer this amount to your franchise tax return)  Limitation on credit used (subtract line 29 from line 23 or line 28; transfer this amount to your franchise tax return)  Limi |                                                                                                    |                                                                                                    |                                                                                                    |                                                                                                    |                                                                                                    |                                                                                                    |                                                                       |                                   |                        |
| Recaptured ITC (add column H amounts)                                                                                                    |                                                                                                    |                                                                                                    |                                                                                                    |                                                                                                    |                                                                                                    |                                                                                                    |                                                                       | •                                 |                        |
| Recaptured ITC (add column H amounts)                                                                                                    |                                                                                                    |                                                                                                    |                                                                                                    |                                                                                                    |                                                                                                    |                                                                                                    |                                                                       |                                   |                        |
| Recaptured ITC (add column H amounts)                                                                                                    |                                                                                                    |                                                                                                    |                                                                                                    |                                                                                                    |                                                                                                    |                                                                                                    |                                                                       | •                                 |                        |
| Additional recapture                                                                                                    | nounts from attached list                                                                                                    | t                                                                                                    |                                                                                                    |                                                                                                    |                                                                                                    |                                                                                                    |                                                                       |                                   |                        |
| Additional recapture                                                                                                    |                                                                                                    |                                                                                                    |                                                                                                    |                                                                                                    |                                                                                                    |                                                                                                    |                                                                       |                                   |                        |
| Recapture total (add lines 15 and 16; enter here and on line 22)  Immary of tax credit(s)  ITC (from line 7)  EIC — Article 9-A only (from line 14)  Unused ITC or EIC from preceding period (New York S Corporations, enter 0)  Recapture of credit(s) (from line 17)  Recapture of credit(s) (from line 17)  Net ITC(s) (subtract line 22 from line 21; see instructions)  ITA  ITA  ITA  ITA  ITA  ITA  ITA  IT                                                                                                    | Recaptured ITC (add o                                                                                                    | column H amo                                                                                                    | ounts)                                                                                                    |                                                                                                    |                                                                                                    |                                                                                                    |                                                                       | 15.                               |                        |
| Recapture total (add lines 15 and 16; enter here and on line 22)  Immary of tax credit(s)  ITC (from line 7)   18.   19.   19.   19.   19.   19.   19.   19.   19.   19.   19.   19.   19.   19.   19.   19.   19.   19.   19.   19.   19.   19.   19.   19.   19.   19.   19.   19.   19.   19.   19.   19.   19.   19.   19.   19.   19.   19.   19.   19.   19.   19.   19.   19.   19.   19.   19.   19.   19.   19.   19.   19.   19.   19.   19.   19.   19.   19.   19.   19.   19.   19.   19.   19.   19.   19.   19.   19.   19.   19.   19.   19.   19.   19.   19.   19.   19.   19.   19.   19.   19.   19.   19.   19.   19.   19.   19.   19.   19.   19.   19.   19.   19.   19.   19.   19.   19.   19.   19.   19.   19.   19.   19.   19.   19.   19.   19.   19.   19.   19.   19.   19.   19.   19.   19.   19.   19.   19.   19.   19.   19.   19.   19.   19.   19.   19.   19.   19.   19.   19.   19.   19.   19.   19.   19.   19.   19.   19.   19.   19.   19.   19.   19.   19.   19.   19.   19.   19.   19.   19.   19.   19.   19.   19.   19.   19.   19.   19.   19.   19.   19.   19.   19.   19.   19.   19.   19.   19.   19.   19.   19.   19.   19.   19.   19.   19.   19.   19.   19.   19.   19.   19.   19.   19.   19.   19.   19.   19.   19.   19.   19.   19.   19.   19.   19.   19.   19.   19.   19.   19.   19.   19.   19.   19.   19.   19.   19.   19.   19.   19.   19.   19.   19.   19.   19.   19.   19.   19.   19.   19.   19.   19.   19.   19.   19.   19.   19.   19.   19.   19.   19.   19.   19.   19.   19.   19.   19.   19.   19.   19.   19.   19.   19.   19.   19.   19.   19.   19.   19.   19.   19.   19.   19.   19.   19.   19.   19.   19.   19.   19.   19.   19.   19.   19.   19.   19.   19.   19.   19.   19.   19.   19.   19.   19.   19.   19.   19.   19.   19.   19.   19.   19.   19.   19.   19.   19.   19.   19.   19.   19.   19.   19.   19.   19.   19.   19.   19.   19.   19.   19.   19.   19.   19.   19.   19.   19.   19.   19.   19.   19.   19.   19.   19.   19.   19.   19.   19.   19.   19.   19.   19.   19.   19. |                                                                                                    |                                                                                                    |                                                                                                    |                                                                                                    |                                                                                                    |                                                                                                    |                                                                       |                                   |                        |
| ITC (from line 7)                                                                                                    | Additional recapture                                                                                                    |                                                                                                    |                                                                                                    |                                                                                                    |                                                                                                    |                                                                                                    |                                                                       | 16.                               |                        |
| Immary of tax credit(s)  ITC (from line 7)                                                                                                    | / December 1997                                                                                                    |                                                                                                    | . , ,                                                                                                    | , ,                                                                                                    | 00)                                                                                                    |                                                                                                    |                                                                       | 4-                                |                        |
| ITC (from line 7)   18.   19.   19.   19.   19.   19.   19.   19.   19.   19.   19.   19.   19.   19.   19.   19.   19.   19.   19.   19.   19.   19.   19.   19.   19.   19.   19.   19.   19.   19.   19.   19.   19.   19.   19.   19.   19.   19.   19.   19.   19.   19.   19.   19.   19.   19.   19.   19.   19.   19.   19.   19.   19.   19.   19.   19.   19.   19.   19.   19.   19.   19.   19.   19.   19.   19.   19.   19.   19.   19.   19.   19.   19.   19.   19.   19.   19.   19.   19.   19.   19.   19.   19.   19.   19.   19.   19.   19.   19.   19.   19.   19.   19.   19.   19.   19.   19.   19.   19.   19.   19.   19.   19.   19.   19.   19.   19.   19.   19.   19.   19.   19.   19.   19.   19.   19.   19.   19.   19.   19.   19.   19.   19.   19.   19.   19.   19.   19.   19.   19.   19.   19.   19.   19.   19.   19.   19.   19.   19.   19.   19.   19.   19.   19.   19.   19.   19.   19.   19.   19.   19.   19.   19.   19.   19.   19.   19.   19.   19.   19.   19.   19.   19.   19.   19.   19.   19.   19.   19.   19.   19.   19.   19.   19.   19.   19.   19.   19.   19.   19.   19.   19.   19.   19.   19.   19.   19.   19.   19.   19.   19.   19.   19.   19.   19.   19.   19.   19.   19.   19.   19.   19.   19.   19.   19.   19.   19.   19.   19.   19.   19.   19.   19.   19.   19.   19.   19.   19.   19.   19.   19.   19.   19.   19.   19.   19.   19.   19.   19.   19.   19.   19.   19.   19.   19.   19.   19.   19.   19.   19.   19.   19.   19.   19.   19.   19.   19.   19.   19.   19.   19.   19.   19.   19.   19.   19.   19.   19.   19.   19.   19.   19.   19.   19.   19.   19.   19.   19.   19.   19.   19.   19.   19.   19.   19.   19.   19.   19.   19.   19.   19.   19.   19.   19.   19.   19.   19.   19.   19.   19.   19.   19.   19.   19.   19.   19.   19.   19.   19.   19.   19.   19.   19.   19.   19.   19.   19.   19.   19.   19.   19.   19.   19.   19.   19.   19.   19.   19.   19.   19.   19.   19.   19.   19.   19.   19.   19.   19.   19.   19.   19.   19.   19.   19.   19.   19.   19.   19.  | Recapture total (add III                                                                                                    | nes 15 and 16                                                                                                    | ; enter nere a                                                                                                    | na on iine                                                                                                    | 22)                                                                                                    |                                                                                                    |                                                                       | 17.                               |                        |
| EIC — Article 9-A only (from line 14)                                                                                                    | ımmary of tax cr                                                                                                    | edit(s)                                                                                                    |                                                                                                    |                                                                                                    |                                                                                                    |                                                                                                    |                                                                       |                                   |                        |
| EIC — Article 9-A only (from line 14)                                                                                                    | ITC (from line 7)                                                                                                    |                                                                                                    |                                                                                                    |                                                                                                    |                                                                                                    |                                                                                                    |                                                                       | 18.                               |                        |
| Total (add lines 18, 19, and 20)                                                                                                    |                                                                                                    |                                                                                                    |                                                                                                    |                                                                                                    |                                                                                                    |                                                                                                    |                                                                       |                                   |                        |
| Recapture of credit(s) (from line 17)                                                                                                    | Unused ITC or EIC fro                                                                                                    | om precedin                                                                                                    | g period (Nev                                                                                                    | v York S C                                                                                                    | Corporation                                                                                                    | s, enter <b>0</b> )                                                                                                    |                                                                       | 20.                               |                        |
| Net ITC(s) (subtract line 22 from line 21; see instructions)  Dimputation of ITC used, refunded, or carried forward (New York S corporations do not complete this section of ITC used, refunded, or carried forward (New York S corporations do not complete this section of ITC used, refunded, or carried forward (New York S corporations do not complete this section of ITC used, refunded, or carried forward (New York S corporations do not complete this section of ITC used, refunded in this section of ITC used, refunded in the ITC (see instructions)  24.  25.  26.  7 Minimum tax (from Form CT-3, line 81; CT-3-A, line 80; CT-32 or CT-32-A, line 4; CT-33-NL, line 4; CT-33-NL, line 4; CT-33-A, enter the sum of lines 4 and 12)  3 Limitation on credit used (subtract line 27 from line 26; if zero or less, enter 0)  3 Unused ITC (subtract line 29 from line 23)  4 Qualified new businesses only: ITC available for refund (enter the lesser of line 18 or line 30; see instructions)  5 Qualified new businesses only: amount of line 31 to be refunded (see instructions)  6 Qualified new businesses only: amount of line 31 to be applied as an overpayment to                                                                                                    |                                                                                                    | and 20)                                                                                                    |                                                                                                    |                                                                                                    |                                                                                                    |                                                                                                    |                                                                       | 21.                               |                        |
| Tax before credits (from your franchise tax return)                                                                                                    | Total (add lines 18, 19, a                                                                                                    |                                                                                                    |                                                                                                    |                                                                                                    |                                                                                                    |                                                                                                    | _                                                                     | 20                                |                        |
| Tax before credits (from your franchise tax return)                                                                                                    | •                                                                                                    | (from line 17)                                                                                                    |                                                                                                    |                                                                                                    |                                                                                                    |                                                                                                    | •••••••••••••••••••••••••••••••••••••••                               | 22.                               |                        |
| Tax before credits (from your franchise tax return)                                                                                                    | Recapture of credit(s)                                                                                                    |                                                                                                    |                                                                                                    |                                                                                                    |                                                                                                    |                                                                                                    |                                                                       |                                   |                        |
| Tax before credits (from your franchise tax return)                                                                                                    | Recapture of credit(s)                                                                                                    |                                                                                                    |                                                                                                    |                                                                                                    |                                                                                                    |                                                                                                    |                                                                       |                                   | _                      |
| Tax credits claimed before the ITC (see instructions)                                                                                                    | Recapture of credit(s)<br>Net ITC(s) (subtract line                                                                                                    | e 22 from line                                                                                                    | 21; see instrud                                                                                                    | ctions)                                                                                                    |                                                                                                    |                                                                                                    | •••••••••••••••••••••••••••••••••••••••                               | 23.                               | mplete this seci       |
| Subtract line 25 from line 24                                                                                                    | Recapture of credit(s) Net ITC(s) (subtract line  omputation of IT                                                                                                    | C used, I                                                                                                    | 21; see instruc                                                                                                    | or ca                                                                                                    | rried fo                                                                                                    | orward (Nev                                                                                                    | •••••••••••••••••••••••••••••••••••••••                               | 23.                               | mplete this sect       |
| 7 Minimum tax (from Form CT-3, line 81; CT-3-A, line 80; CT-32 or CT-32-A, line 4;  CT-33, line 4; CT-33-NL, line 4; CT-33-A, enter the sum of lines 4 and 12)  8 Limitation on credit used (subtract line 27 from line 26; if zero or less, enter 0) •  1 Unused ITC (subtract line 29 from line 23)                                                                                                    | Recapture of credit(s) Net ITC(s) (subtract line  omputation of IT  Tax before credits (from                                                                                                    | C used, I                                                                                                    | 21; see instruction of the control of the control o | or ca                                                                                                    | rried fo                                                                                                    | orward (Nev                                                                                                    | •••••••••••••••••••••••••••••••••••••••                               | 23.                               | mplete this sect       |
| CT-33, line 4; CT-33-NL, line 4; CT-33-A, enter the sum of lines 4 and 12)  B Limitation on credit used (subtract line 27 from line 26; if zero or less, enter 0) • 28.  9 ITC to be used this period (enter the lesser of line 23 or line 28; transfer this amount to your franchise tax return) • 29.  10 Unused ITC (subtract line 29 from line 23)                                                                                                    | Recapture of credit(s) Net ITC(s) (subtract line  omputation of IT  Tax before credits (fro  Tax credits claimed by                                                                                                    | C used, I                                                                                                    | 21; see instruction of the contract of the contract of the con | or ca                                                                                                    | rried fo                                                                                                    | orward (Nev                                                                                                    | •••••••••••••••••••••••••••••••••••••••                               | 23.                               | mplete this sect       |
| B Limitation on credit used (subtract line 27 from line 26; if zero or less, enter 0) • 28.  9 ITC to be used this period (enter the lesser of line 23 or line 28; transfer this amount to your franchise tax return) • 29.  1 Qualified new businesses only: ITC available for refund (enter the lesser of line 18 or line 30; see instructions) • 31.  2 Qualified new businesses only: amount of line 31 to be refunded (see instructions) • 32.  3 Qualified new businesses only: amount of line 31 to be applied as an overpayment to                                                                                                    | Recapture of credit(s) Net ITC(s) (subtract line  computation of IT  Tax before credits (from Tax credits claimed be Subtract line 25 from                                                                                                    | C used, I  om your france perfore the IT in line 24                                                                                                    | 21; see instruction of the contract of the contract of the con | , or ca                                                                                                    | rried fo                                                                                                    | orward (Nev<br>24.<br>25.<br>26.                                                                                                    | •••••••••••••••••••••••••••••••••••••••                               | 23.                               | mplete this sec        |
| 9 ITC to be used this period (enter the lesser of line 23 or line 28; transfer this amount to your franchise tax return) • 29.  10 Unused ITC (subtract line 29 from line 23) • 30.  11 Qualified new businesses only: ITC available for refund (enter the lesser of line 18 or line 30; see instructions) • 31.  12 Qualified new businesses only: amount of line 31 to be refunded (see instructions) • 32.  13 Qualified new businesses only: amount of line 31 to be applied as an overpayment to                                                                                                    | Recapture of credit(s) Net ITC(s) (subtract line  promputation of IT  Tax before credits (from  Subtract line 25 from  Minimum tax (from Form                                                                                                    | C used, I om your france before the IT in line 24 in CT-3, line 81;                                                                                                    | refunded hise tax return C (see instruc CT-3-A, line 80;                                                                                                    | or ca ) tions)  CT-32 or C                                                                                                    | rried fo                                                                                                    | 24 • 25 26 26.                                                                                                    | •••••••••••••••••••••••••••••••••••••••                               | 23.                               | mplete this sec        |
| Unused ITC (subtract line 29 from line 23)  1 Qualified new businesses only: ITC available for refund (enter the lesser of line 18 or line 30; see instructions) • 31.  2 Qualified new businesses only: amount of line 31 to be refunded (see instructions) • 32.  3 Qualified new businesses only: amount of line 31 to be applied as an overpayment to                                                                                                    | Recapture of credit(s) Net ITC(s) (subtract line  promputation of IT  Tax before credits (from Subtract line 25 from Minimum tax (from Form CT-33, line 4; CT-33-N.                                                                                                    | C used, I  com your france before the IT in line 24 in CT-3, line 81; L, line 4; CT-33                                                                                                    | refunded hise tax return C (see instruc CT-3-A, line 80;                                                                                                    | otions)  Or Ca  CT-32 or Cum of lines                                                                                                    | rried fo                                                                                                    | 24 • 25 26 27.                                                                                                    | •••••••••••••••••••••••••••••••••••••••                               | 23.                               | mplete this sect       |
| 1 Qualified new businesses only: ITC available for refund (enter the lesser of line 18 or line 30; see instructions) • 31.  2 Qualified new businesses only: amount of line 31 to be refunded (see instructions) • 32.  3 Qualified new businesses only: amount of line 31 to be applied as an overpayment to                                                                                                    | Recapture of credit(s) Net ITC(s) (subtract line  Dmputation of IT  Tax before credits (from Tax credits claimed to the subtract line 25 from Minimum tax (from Form CT-33, line 4; CT-33-N.  Limitation on credit to                                                                                                    | C used, I  om your france before the IT in line 24 in CT-3, line 81; L, line 4; CT-33 used (subtract li                                                                                                    | refunded hise tax return C (see instruc CT-3-A, line 80; 3-A, enter the s ine 27 from line 2                                                                                                    | otions)  Or Ca  CT-32 or Coum of lines  6; if zero or le                                                                                                    | rried fo                                                                                                    | 24 • 25 26 27 • 28.                                                                                                    | v York S corporation                                                  | as do not co                      | mplete this sect       |
| Qualified new businesses only: amount of line 31 to be refunded (see instructions)                                                                                                    | Recapture of credit(s) Net ITC(s) (subtract line  Dimputation of IT  Tax before credits (from Tax credits claimed be Subtract line 25 from Minimum tax (from Form CT-33, line 4; CT-33-No Limitation on credit us ITC to be used this pe                                                                                                    | C used, I om your france pefore the IT in line 24 in CT-3, line 81; L, line 4; CT-33 used (subtract lieriod (enter the                                                                                                    | refunded hise tax return C (see instruc CT-3-A, line 80; B-A, enter the s ine 27 from line 2                                                                                                    | otions)  , or ca )  tions)  CT-32 or C  um of lines 6; if zero or le 23 or line 2                                                                                                    | rried for a control of the control of the control o | 24 25 26 27 28. this amount to you                                                                                                    | v York S corporation                                                  | 23. as do not co                  | mplete this sect       |
| Qualified new businesses only: amount of line 31 to be applied as an overpayment to                                                                                                    | Recapture of credit(s) Net ITC(s) (subtract line  Dimputation of IT  Tax before credits (from Tax credits claimed be Subtract line 25 from Minimum tax (from Form CT-33, line 4; CT-33-No Limitation on credit up ITC to be used this per Unused ITC (subtract                                                                                 | C used, I om your france before the IT in line 24 in CT-3, line 81; L, line 4; CT-33 used (subtract lieriod (enter the line 29 from li                                                                                                    | refunded hise tax return C (see instruc CT-3-A, line 80; B-A, enter the s ine 27 from line 2 e lesser of line 2 ne 23)                                                                                                    | otions)  , or ca )  tions)  CT-32 or C  um of lines 6; if zero or le 23 or line 2                                                                                                    | rried for                                                                                                    | 24 • 25 26 27 • 28. this amount to you                                                                                                    | v York S corporation                                                  | 23. as do not co                  | mplete this sect       |
|                                                                                                    | Recapture of credit(s) Net ITC(s) (subtract line  Dimputation of IT  Tax before credits (frot Subtract line 25 from Minimum tax (from Form CT-33, line 4; CT-33-Ni Limitation on credit u ITC to be used this per Unused ITC (subtract Qualified new business                                                                                  | C used, I  om your france before the IT in line 24 in CT-3, line 81; L, line 4; CT-33 used (subtract line 29 from line 29 from l | refunded hise tax return C (see instruc CT-3-A, line 80; B-A, enter the s ine 27 from line 2 e lesser of line 2 available for re                                                                                                    | or ca  Or ca  Or | rried formal control of the control of the control  | 24 • 25 26 27 • 28 28 of line 18 or line 3                                                                                                    | v York S corporation  ur franchise tax return)                        | 23.<br>as do not co<br>29.<br>30. | mplete this sect       |
| ,, 1                                                                                                    | Programme Records of Credit(s) Recapture of credit(s) Net ITC(s) (subtract line)  Omputation of IT  Tax before credits (frot) Tax credits claimed by Subtract line 25 from Minimum tax (from Form CT-33, line 4; CT-33-N  Limitation on credit up ITC to be used this per Unused ITC (subtract) Qualified new business  Qualified new business | C used, I  om your france before the IT in line 24 in CT-3, line 81; L, line 4; CT-33 used (subtract line eriod (enter the line 29 from line ses only: ITC a sesses only: a                                                                                                    | refunded hise tax return C (see instruc CT-3-A, line 80; 8-A, enter the s ine 27 from line 2 e lesser of line 2 ne 23)                                                                                                    | otions)  Or Ca  CT-32 or Coum of lines  if if zero or line 2  of und (ente                                                                                                    | rried formal control of the lesser erefunded                                                                                                    | 24 • 25 26 27 • 28 28 ethis amount to you do go to go to go | v York S corporation  ur franchise tax return)  30; see instructions) | 23.<br>as do not co<br>29.<br>30. | mplete this sect       |